# **PyScrawl Documentation**

*Release 1.2*

**Nils Corver**

**Jan 06, 2017**

### **Contents**

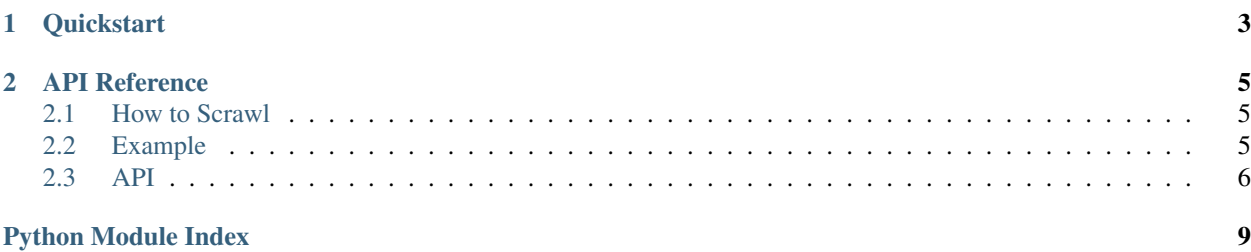

API client for using [scrawl.nl.](https://scrawl.nl)

## CHAPTER 1

### **Quickstart**

<span id="page-6-0"></span>Quickstart with a pre-build zipfile:

```
# -*- coding: utf-8 -*-
from pyscrawl import Scrawl
# setup the Scrawl client with your API key
scrav1 = Scrav1('MY-API-KEY')# upload ./document.zip to Scrawl and wait for the conversion.
result = scrawl.upload_zipfile('PyScrawl test', './document.zip')
result.sleep_until_ready()
# direct link to the generated PDF file
pdf_file = result.pdf
```
## CHAPTER 2

### API Reference

### <span id="page-8-1"></span><span id="page-8-0"></span>**2.1 How to Scrawl**

Sorry, we still need to write this. Scrawl is still in beta, so this is likely to change a bit. When the implementation cools down a bit, the actual setup of a Scrawl document will be explained here.

### <span id="page-8-2"></span>**2.2 Example**

Quickstart with a pre-build zipfile:

```
# -*- coding: utf-8 -*-
from pyscrawl import Scrawl
# setup the Scrawl client with your API key
scrawl = Scrawl('MY-API-KEY')
# upload ./document.zip to Scrawl and wait for the conversion.
result = scrawl.upload_zipfile('PyScrawl test', './document.zip')
result.sleep_until_ready()
# direct link to the generated PDF file
pdf_file = result.pdf
```
You can also build a zipfile on the fly using *ScrawlDocument*.

```
# -*- coding: utf-8 -*-from pyscrawl import Scrawl, ScrawlDocument
# setup the Scrawl client with your API key
scrav1 = Scrav1('MY-API-KEY')# define an index_html using a template engine (for example)
```

```
index_html = '''
<html>
  <head>
   <link rel="stylesheet" href="./styles.css">
  </head>
  <body>
   <img src="./awesome-logo.png" alt="Awesome logo" width="150px" height="150px"/>
   <h1>Hello World</h1>
   <p>Lorem ipsum dolor sit amet, consectetur adipiscing elit. Nulla
   accumsan, metus ultrices eleifend gravida, nulla nunc varius lectus,
   nec rutrum justo nibh eu lectus. Ut vulputate semper dui. Fusce erat
   odio, sollicitudin vel erat vel, interdum mattis neque.</p>
  </body>
\langle/html>
'''# build a new document
document = (ScrawlDocument()
            .add_file('./styles.css')
            .add_file('./awesome-logo.png')
            .add_content('index.html', index_html))
# upload to Scrawl and wait for the conversion.
result = scrawl.upload_document('PyScrawl document', document)
result.sleep_until_ready()
# direct link to the generated PDF file
pdf_file = result.pdf
```
### <span id="page-9-0"></span>**2.3 API**

You can build you own tests, validators and sanitizers using these classes.

```
class pyscrawl.Scrawl(api_key, server='https://scrawl.nl')
     Scrawl API service.
```
This allows you to call our API service with ease.

#### Parameters

- <span id="page-9-2"></span>• **api\_key** (str) – Your Scrawl API key.
- **server**  $(str)$  The Scrawl server location.

```
from pyscrawl import Scrawl
scrawl = Scrawl('my-api-key')
```
<span id="page-9-1"></span>**upload\_zipfile**(*title*, *filename*, *override=False*)

Upload a new document to scrawl.

#### Parameters

- **title**  $(str)$  The title of the document.
- **filename** (str) Name of the zip-file to upload.
- **override** (bool) Override if document with the same name exists. Defaults to *False*.

Return type *[ScrawlResultDocument](#page-11-0)*

```
result = scrawl.upload_zipfile('PyScrawl test', './document.zip')
result.sleep_until_ready()
```
#### <span id="page-10-1"></span>**upload\_container**(*title*, *container*, *override=False*)

Upload a new document to scrawl using ScrawlContainer.

You can use this to construct a zip-file on the fly.

#### **Parameters**

- **title**  $(str)$  The title of the document.
- **container** ([ScrawlContainer](#page-10-0)) The container to upload.
- **override** (bool) Override if document with the same name exists. Defaults to *False*.

#### Return type *[ScrawlResultDocument](#page-11-0)*

#### **upload\_stream**(*title*, *stream*, *override=False*)

Upload a new document using a BytesIO stream.

We recommand you use  $upload\_zipfile()$  or  $upload\_contact()$ , but you can use this when you want to do something more advanced.

#### Parameters

- **title**  $(str)$  The title of the document.
- **stream** ( $IOBase$ ) The stream to upload.
- **override** (bool) Override if document with the same name exists. Defaults to *False*.

#### Return type *[ScrawlResultDocument](#page-11-0)*

#### <span id="page-10-0"></span>class pyscrawl.**ScrawlContainer**

Scrawl Container (in-memory ZipFile).

This allows you to programmaticaly build a ZipFile in memory. Use  $add\_file()$  and  $add\_content()$  to build the ZipFile. When you are done, you can upload it by calling [Scrawl.upload\\_container\(\)](#page-10-1).

Parameters api\_key (str) – Your Scrawl API key.

```
from pyscrawl import Scrawl, ScrawlContainer
scraw1 = Scraw1('my-api-key')# define an index_html using a template engine (for example)
index\_html = '''' <html>...</li> / <html>'''# build a new document
container = (ScrawlContainer()
             .add_file('./styles.css')
             .add_file('./awesome-logo.png')
             .add_content('index.html', index_html))
# upload to Scrawl and wait for the conversion.
result = scrawl.upload_container('PyScrawl test', container)
result.sleep_until_ready()
```
#### <span id="page-10-3"></span><span id="page-10-2"></span>**add\_file**(*filename*)

Add a file from disk to the container.

**Parameters**  $f$ **ilename** ( $f$ ) – The filename on the disk.

Return type *[ScrawlContainer](#page-10-0)*

<span id="page-11-2"></span>**add\_content**(*filename*, *content*)

Add content to the container.

#### Parameters

- **filename**  $(str)$  How to represent the content.
- **content** (str) The actual content

Return type *[ScrawlContainer](#page-10-0)*

#### <span id="page-11-1"></span>**get\_stream**()

Build a BytesIO in-memory ZipFile based on the files.

Use  $add\_file()$  and  $add\_content()$  to prepare the container. When done, you can call [get\\_stream\(\)](#page-11-1) to build a in-memory ZipFile based on the current configuration.

When using  $Scraw1$ . upload\_container(), this method is automaticly called.

#### Return type BytesIO

<span id="page-11-0"></span>class pyscrawl.**ScrawlResultDocument**(*result*, *api\_key*)

Scrawl Result Document.

When calling the API, this result document is returned. It contains information about your uploaded document.

See [Scrawl.upload\\_zipfile\(\)](#page-9-1) or [Scrawl.upload\\_container\(\)](#page-10-1) for more information.

#### Variables

- $api\_key$  ( $str$ ) The API key.
- $\text{info}(str)$  Information URL.
- **pdf**  $(str)$  URL, for downloading or viewing the PDF.
- **html**  $(str)$  URL, for online viewing the uploaded HTML document.
- **converted** (bool) *True* when Scrawl has converted the document to PDF.
- **placed\_on** (datetime.datetime) DateTime when the document was added to the Scrawler convertion queue.
- **processed\_on** (datetime.datetime) DateTime when the document was processed by the Scrawler (*converted* is *True*, when this is set).

#### **sleep\_until\_ready**(*delay=1*)

Sleep (in delays) until Scrawl has converted the document.

Until the converted bit is set to *True*. You can always store the pdf link, even if the conversion has not yet been completed.

**Parameters delay** (int) – The amount of seconds to sleep (at least 1 second).

Return type bool

Python Module Index

<span id="page-12-0"></span>p pyscrawl, [6](#page-9-2)

### Index

### A

add\_content() (pyscrawl.ScrawlContainer method), [7](#page-10-4) add\_file() (pyscrawl.ScrawlContainer method), [7](#page-10-4)

### G

get\_stream() (pyscrawl.ScrawlContainer method), [8](#page-11-2)

### P

pyscrawl (module), [6](#page-9-3)

### S

Scrawl (class in pyscrawl), [6](#page-9-3) ScrawlContainer (class in pyscrawl), [7](#page-10-4) ScrawlResultDocument (class in pyscrawl), [8](#page-11-2) sleep\_until\_ready() (pyscrawl.ScrawlResultDocument method), [8](#page-11-2)

### $\bigcup$

upload\_container() (pyscrawl.Scrawl method), [7](#page-10-4) upload\_stream() (pyscrawl.Scrawl method), [7](#page-10-4) upload\_zipfile() (pyscrawl.Scrawl method), [6](#page-9-3)